Министерство образования Московской области

## ЛИЦЕНЗИЯ

No 76330

76330

от «13 » сентября 2016 г.

на осуществление образовательной деятельности

Настоящая лицензия предоставлена Муниципальному (указываются полное и (в случае, если имеется)

бюджетному дошкольному образовательному учреждению

городского округа Королёв Московской области юридического лица, фамилия, имя и (в случае если имеется) отчество индивидуального предпринимателя,

«Детский сад комбинированного вида №45 «Теремок» наименование и реквизиты документа, удостоверяющего его личность)

(МБДОУ «Детский сад №45»)

на право оказывать образовательные услуги по реализации образовательных программ по видам образования, по уровням образования, по профессиям, специальностям, направлениям подготовки (для профессионального образования), по подвидам дополнительного образования, указанным в приложении к настоящей лицензии.

Основной государственный регистрационный номер юридического лица (индивидуального предпринимателя) (ОГРН) 1035003370489

Идентификационный номер налогоплательщика

5054009344

Серия 50 Л 01

№ 0008210

Место нахождения Московская область, указывается адрес места нахождения юридического лица (место

город Королёв, микрорайон Юбилейный, улица Лесная, дом 8 жительства - для индивидуального предпринимателя)

Настоящая лицензия предоставлена на срок:

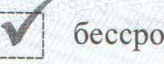

бессрочно

до «  $\mathcal{P}$  20  $\Gamma$ .

(приказ/распоряжение)

Настоящая лицензия предоставлена на основании решения

приказа заместителя министра образования Московской области

(наименование лицензирующего органа)

от « 13 » сентября

 $2016<sub>r.</sub>$ 3519  $N_2$ 

Настоящая лицензия имеет приложение (приложения), являющееся ee неотъемлемой частью.

Министр образования Московской области (должность уполномоченного лица)

 $M.$   $\Pi$ 

199772

оченного лица

М.Б. Захарова

(фамилия, имя, отчество полномоченного лица)

Приложение №1 к лицензии на осуществление образовательной деятельности от «13» сентября 2016 г. No 76330

## Министерство образования Московской области наименование лицензирующего органа

,,,,,,,,,,,<u>,,,,,,,,,,,,,,,</u>

## Муниципальное

## бюджетное дошкольное образовательное учреждение городского округа Королёв Московской области «Детский сад комбинированного вида №45 «Теремок» (МБДОУ «Детский сад №45»)

указываются полное и сокращенное (в случае, если имеется) сокращенное наименование (в том числе фирменное наименование) юридического лица или его филиала, организационно-правовая форма юридического лица, фамилия, имя и (в случае если имеется) отчество индивидуального предпринимателя

Московская область, город Королёв, микрорайон Юбилейный, улица Лесная, дом 8 место нахождения лицензиата или его филиала место жительства - для индивидуального предпринимателя

Московская область, г. Королёв, мкр-н Юбилейный, ул. Лесная, д.8 адреса мест осуществления образовательной деятельности лицензиата или его филиала, индивидуального предпринимателя, за исключением мест осуществления образовательной деятельности по дополнительным профессиональным программам, основным программам профессионального обучения

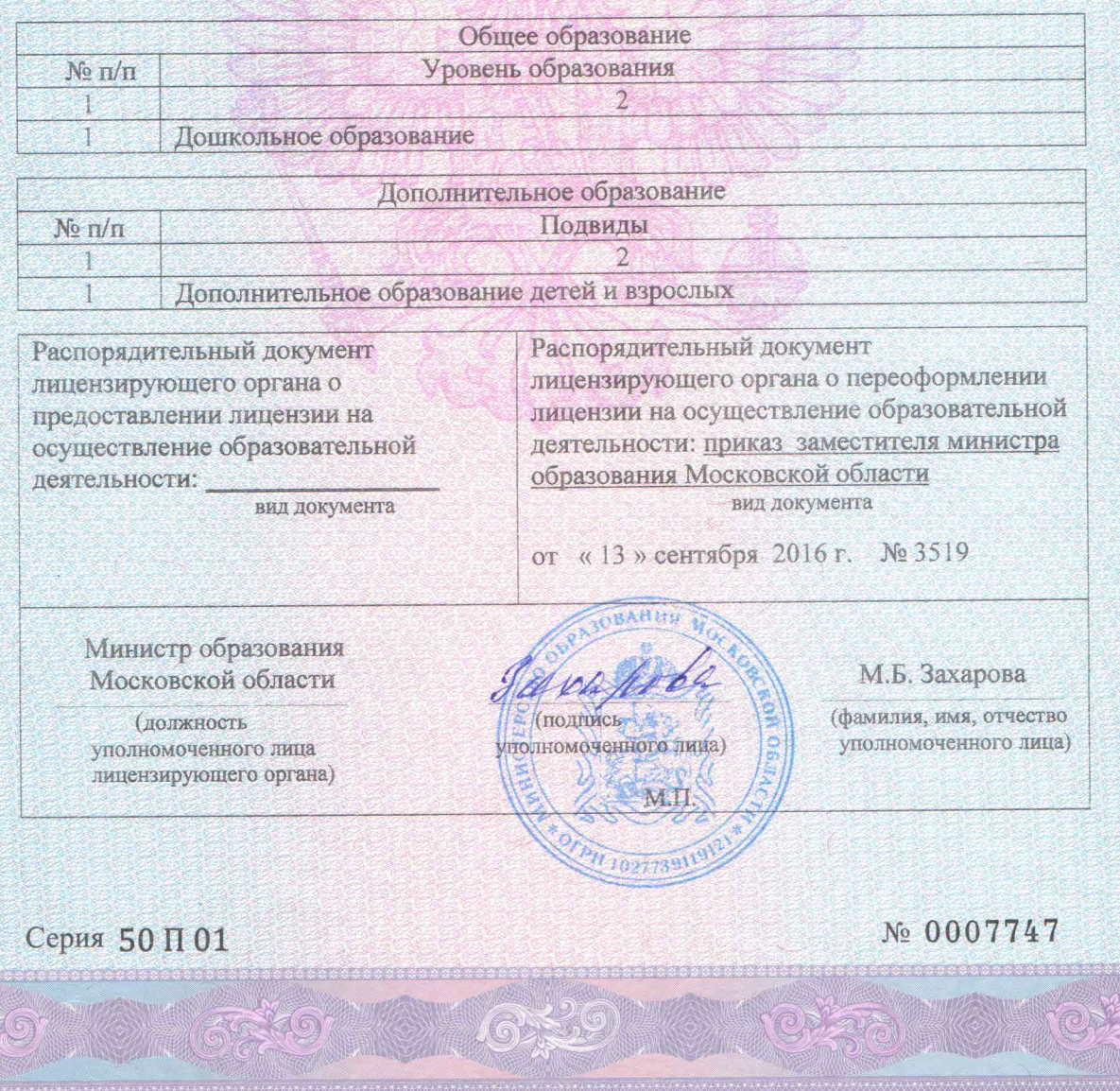

ЗАО «Опцион», Москва, 2015, «А», лицензия № 05-05-09/003 ФНС РФ, ТЗ №349. Тел.: (495) 726-47-42, www.opcion.ru НЕ ЯВЛЯЕТСЯ ЦЕННОЙ БУМАГОЙ